### **PERMANENCE de Sandrine LELIEVRE** (Psy EN)

Psychologue de l'Education Nationale chargée de l'orientation

## *Au Lycée :*

- LUNDI matin,
- MARDI après-midi
- JEUDI

### *Prendre RDV à la vie scolaire*

### *Au CIO d'Auch :*

## - Lundi : de 14h à 17h

*Prendre RDV au 05 62 05 65 20*

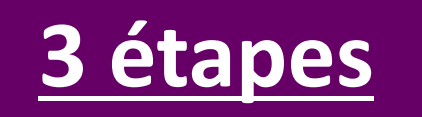

- Jusqu'en janvier : S'informer et découvrir les formations
- 17 Janvier au 14 mars : Formuler ses vœux et finaliser son dossier sur Parcoursup
- 30 mai au 12 juillet : Réception des réponses et choix

[www.parcoursup.fr](http://www.parcoursup.fr/)

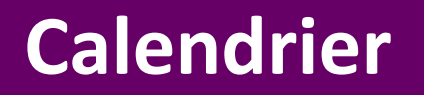

### ↘**INFOSUP** le salon de l'orientation

à Toulouse : le Jeudi 11, vendredi 12 et samedi 13 janvier 2024

↘Journées Portes Ouvertes dans les établissements

↘Site Onisep.fr

↘Site Parcoursup.fr

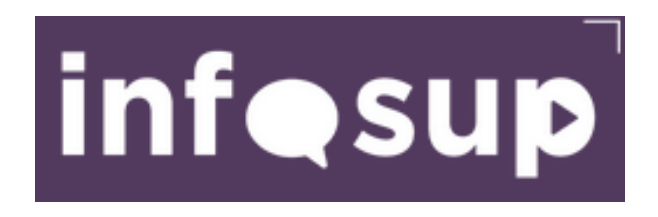

## **INFOSUP, des questions à poser et à se poser :**

- Quel rythme de travail ? Quel encadrement ?
- Quels débouchés ? Quelle insertion professionnelle ?
- **≻ Quelle sélection ?**
- $\triangleright$  Quel coût ?

## **[http: www.salon-infosup.fr](Après bac pro TISEC nov 2019.ppt)**

# Les Brevets de Techniciens Supérieurs

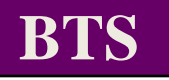

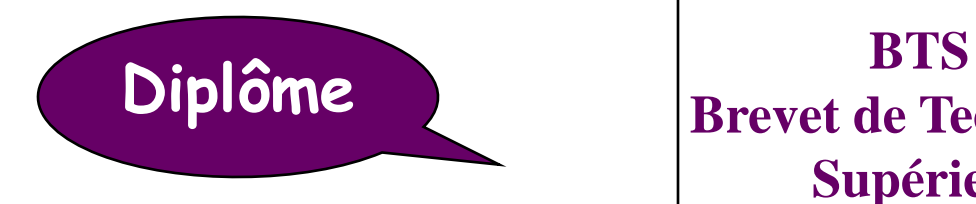

**Brevet de Technicien Supérieur**

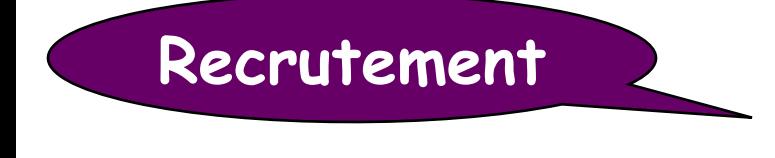

**Sélection sur dossier Bacs pro et Technologiques**

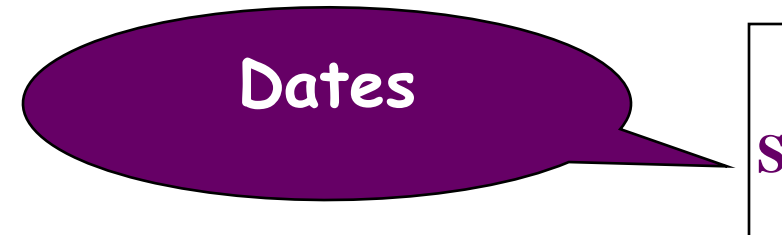

**Dates Du 17 janvier au 14 mars Sur la plateforme « Parcoursup »** 

**BTS**

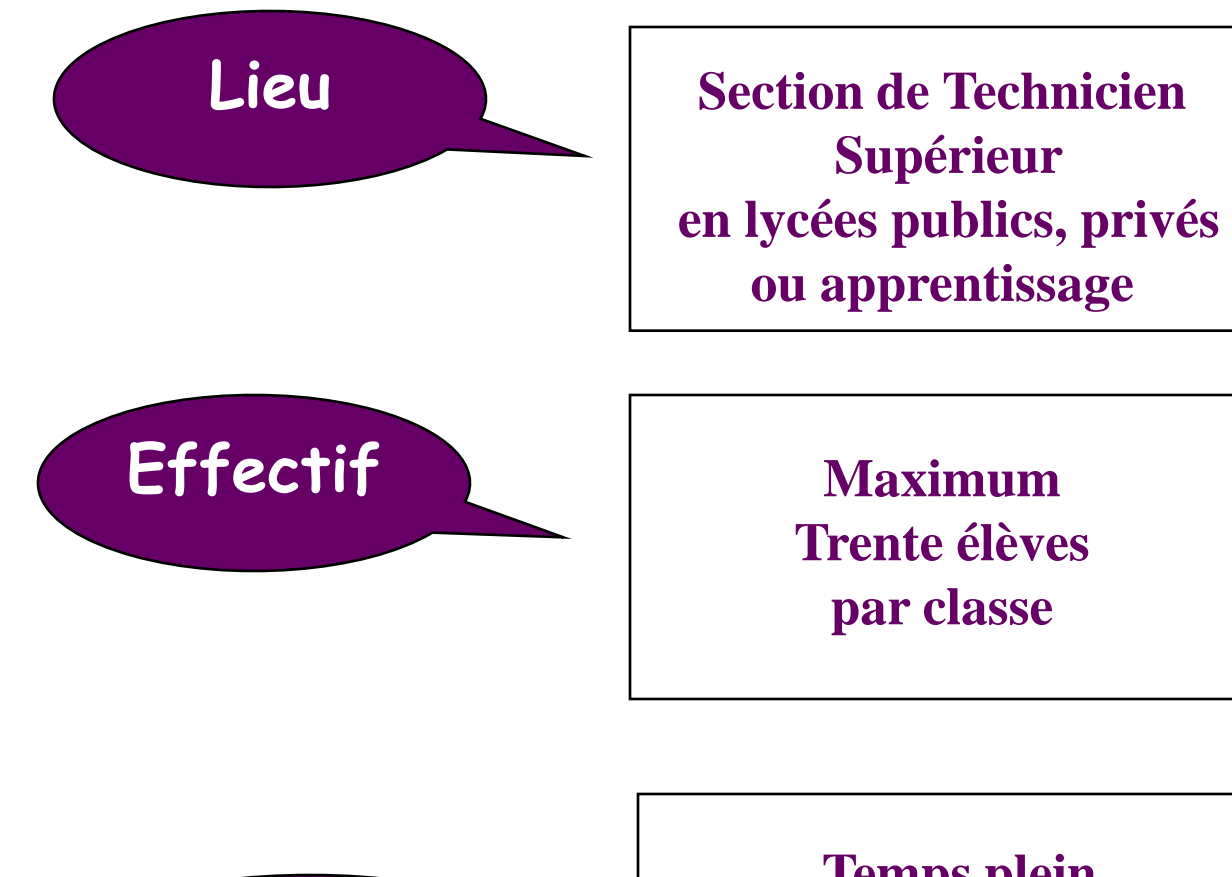

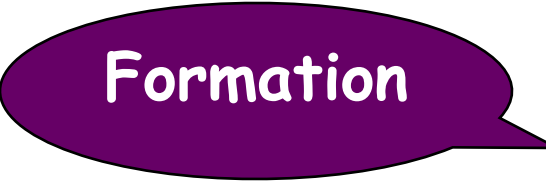

**Temps plein (30 h de cours environ). Stage de 8 à 16 semaines en entreprise selon les BTS**

**BTS**

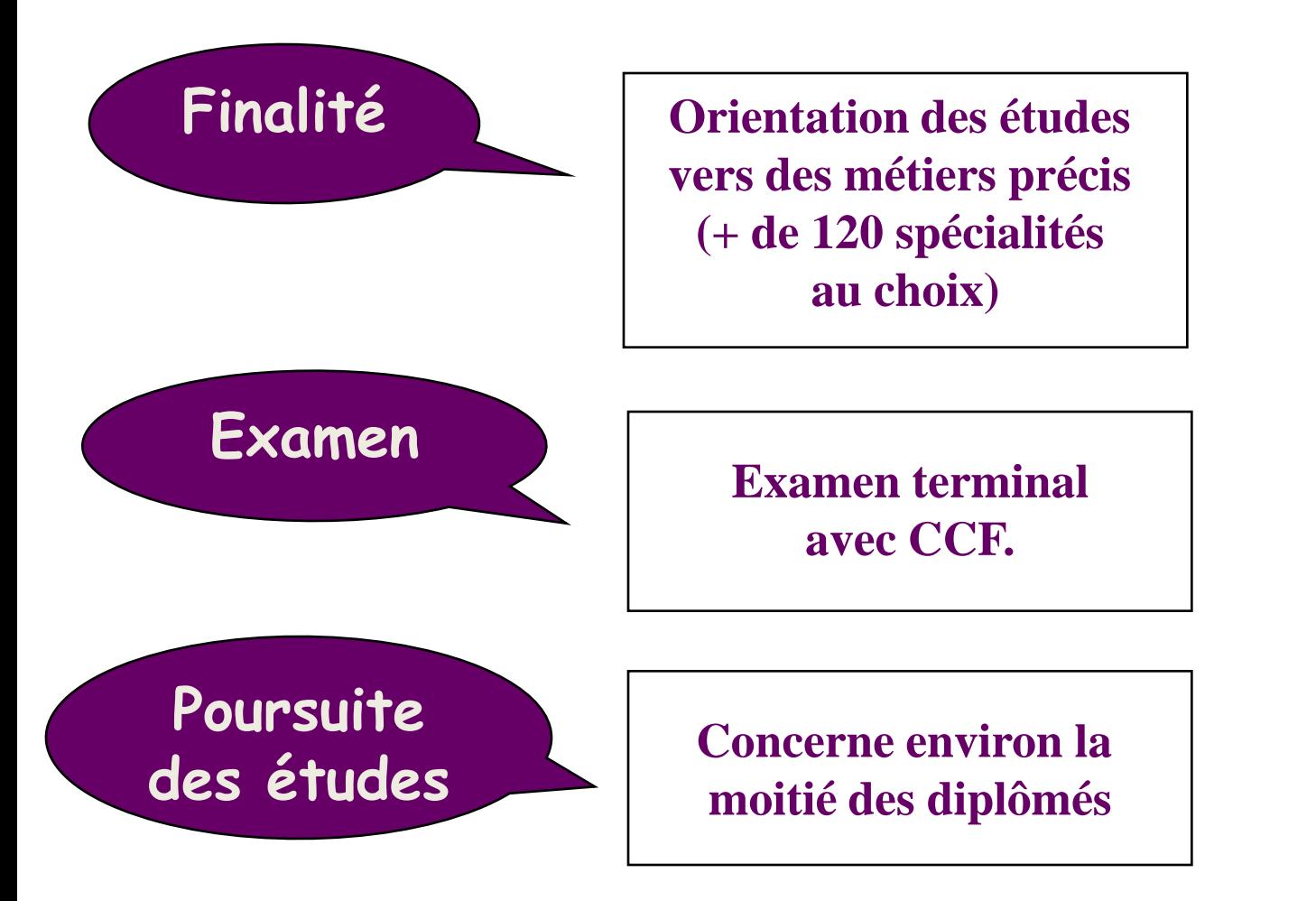

**Licences professionnelles, Ecoles, Universités…**

# Après le baccalauréat professionnel **Intervention sur le patrimoine bâti**

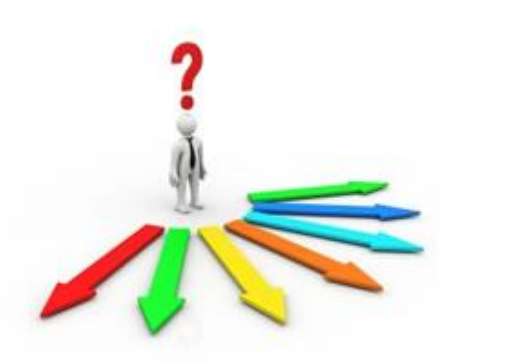

#### **BTS Bâtiment**

**BTS Management économique de la construction BTS Etude et réalisation d'agencement**

BTS Enveloppe des bâtiments : conception et réalisation

BTS Conseils et commercialisation de solutions techniques

**FCIL Formation complémentaire d'initiative locale (1 an)**

Gestion et valorisation des ressources issues de la déconstruction du bâtiment (Lycée Urbain Vitry)

#### **Autres formations :**

- Titre professionnel

- Certificat de qualification professionnelle (CQP)

- CAP en 1 an

-voir site « **meformerenregion.fr** »

### **Vie active**

# **Le BTS Bâtiment**

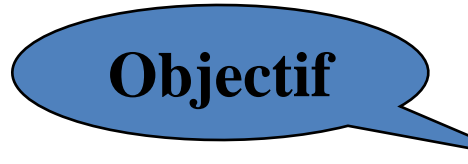

.

Le titulaire de ce BTS est **conducteur de chantier**. Il sait :

- Concevoir **des solutions techniques** (construction neuve ou réhabilitation),
- Concevoir le **processus de réalisation d'un ouvrage**,
- **Piloter et gérer un chantier**, sur les plans humains, matériel, économique et environnemental.
- -**En bureau d'études**, il participe à l'élaboration du dossier technique Pour ce faire, il doit connaître les différents corps d'état (gros œuvre et second œuvre)

# Le BTS Bâtiment

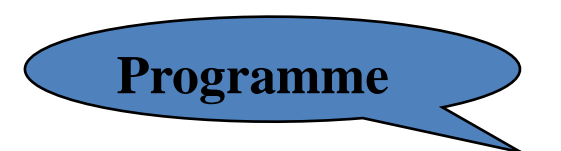

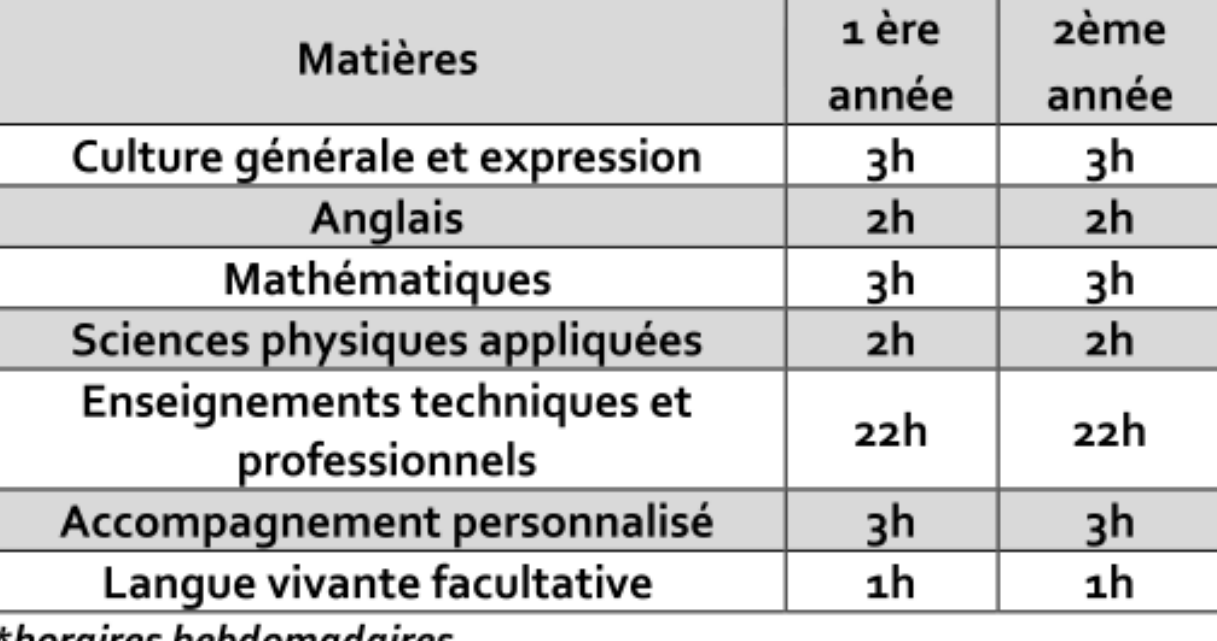

\*horaires hebdomadaires

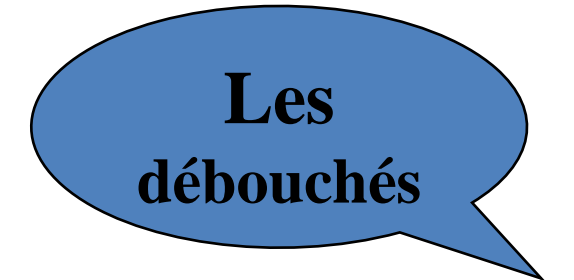

- **Conducteur de travaux**
- **Chef de chantier**
- **Technicien en bureau d'études**
- **etc…**

# **Le BTS Management économique de la construction**

**Objectif** 

Le titulaire de ce BTS est un spécialiste de la prescription et de l'estimation de tout type d'ouvrages (bâtiment, voirie, réseaux). Il intervient sur les choix constructifs, les caractéristiques des matériaux et les équipements pour garantir la conformité du projet aux réglementations, satisfaire le besoin exprimé par le client et respecter le budget du projet de construction.

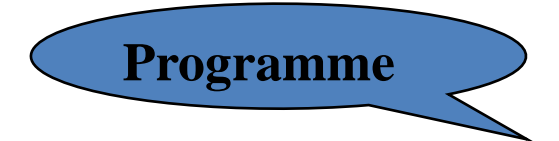

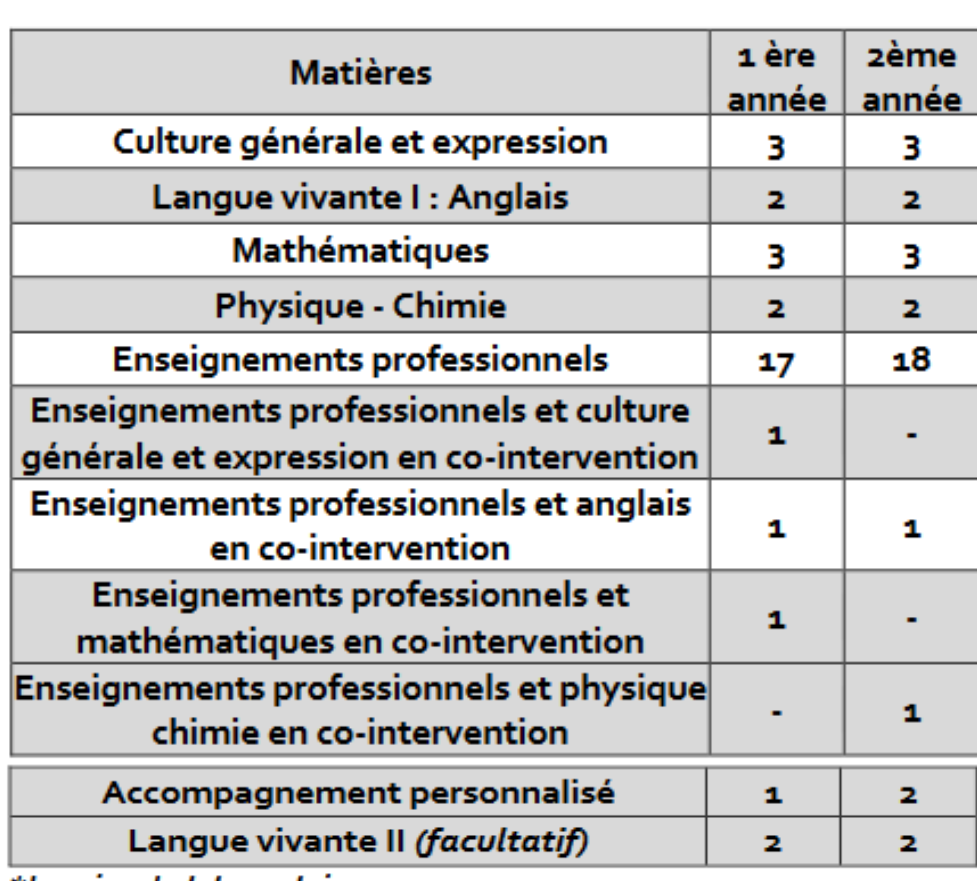

\*horaires hebdomadaires

# **Le BTS**

# **Management économique de la construction**

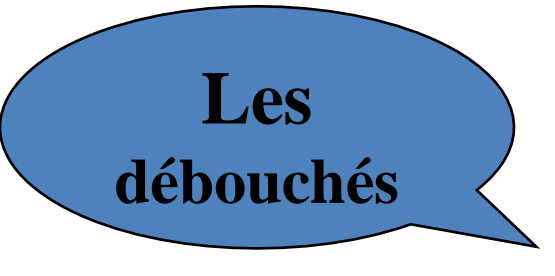

Le technicien supérieur « Management économique de la construction » exerce ses activités au bureau, sur les sites d'intervention et les chantiers et ce dans différents types de structures d'entreprises :

- **Entreprise du bâtiment,** au bureau d'étude ou en suivi de travaux
- **En bureau d'ingénierie,**
- **En agence d'architecture**
- **En bureau de maîtrise d'ouvrage** (promoteur, collectivité, bailleur social)
- **En cabinet d'économiste**

## Après le baccalauréat professionnel **Ouvrage du Bâtiment : Métallerie**

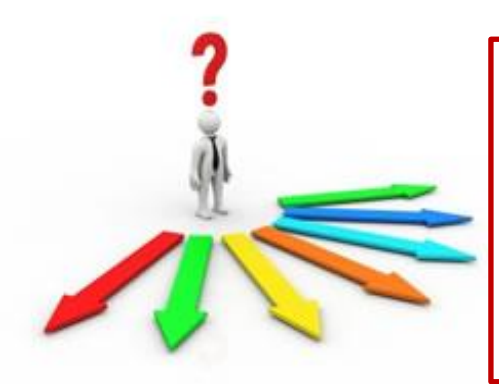

**BTS Architectures en métal : conception et réalisation BTS Enveloppe des bâtiments, conception et réalisation** BTS Management économique de la construction BTS Conception des produits industriels BTS Conseil et commercialisation de solutions techniques

**Mention Complémentaire** Technicien en soudage **Mention Complémentaire** Technicien en tuyauterie

#### **Autres formations :**

- Titre professionnel -Certificat de qualification professionnelle (CQP)

- CAP en 1 an etc…

voir site « **meformerenregion.fr** »

**Vie active**

### **Le BTS Architectures en métal : conception et réalisation**

# **Objectif**

Le titulaire de ce BTS participe à la réalisation par assemblage d'ouvrages métalliques divers : ponts, pylônes, voies ferrées, écluses, silos... Il travaille

- **en bureau d'études** : cahiers des charges, DAO, plans de montage, devis..,
- **à** l**'atelier** : organisation du travail, respect planning
- **sur le chantier au moment du montage** : organise les travaux, répertorie les matériels et les engins nécessaires, prend note des difficultés et propose des solutions.

La gestion numérique du projet via le BIM (Building Information Modeling) fait partie du programme du BTS (processus BIM, maquette numérique).

## **Le BTS Architectures en métal : conception et réalisation**

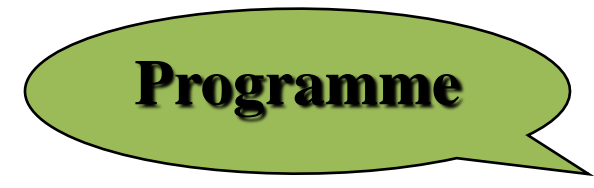

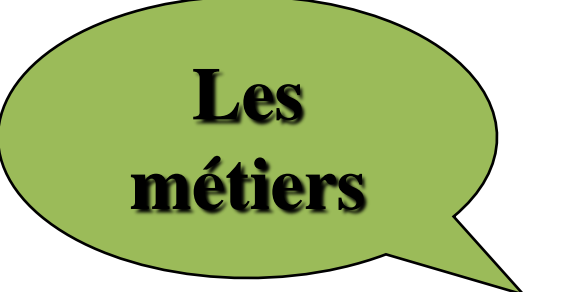

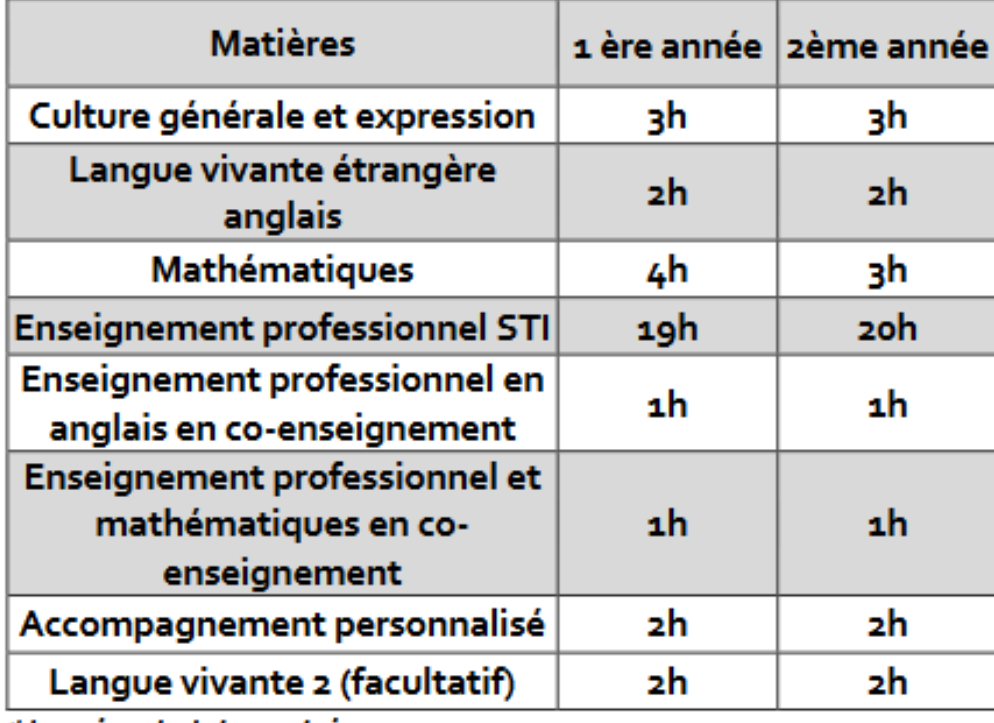

\*horaires hebdomadaires

 **Technicien d'études de prix Technicien de conception des ouvrages** □ **Technicien des méthodes Responsable de production…**

# **Le BTS**

## **Conseil et commercialisation de solutions techniques**

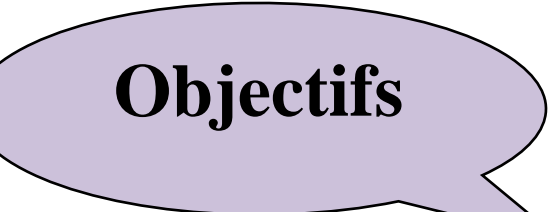

Le technico-commercial possède une double compétence commerciale et technique.

Il prospecte des clients et des fournisseurs ;

il conseille sa clientèle et élabore des solutions technico-commerciales ;

il négocie et vend ;

il assure le suivi et la fidélisation de la clientèle.

Il peut manager une équipe commerciale.

**Les métiers** : Technico-commercial, Chargé de clientèle, Chargé d'affaires, Responsable commercial, Responsable d'agence, Responsable d'achats…

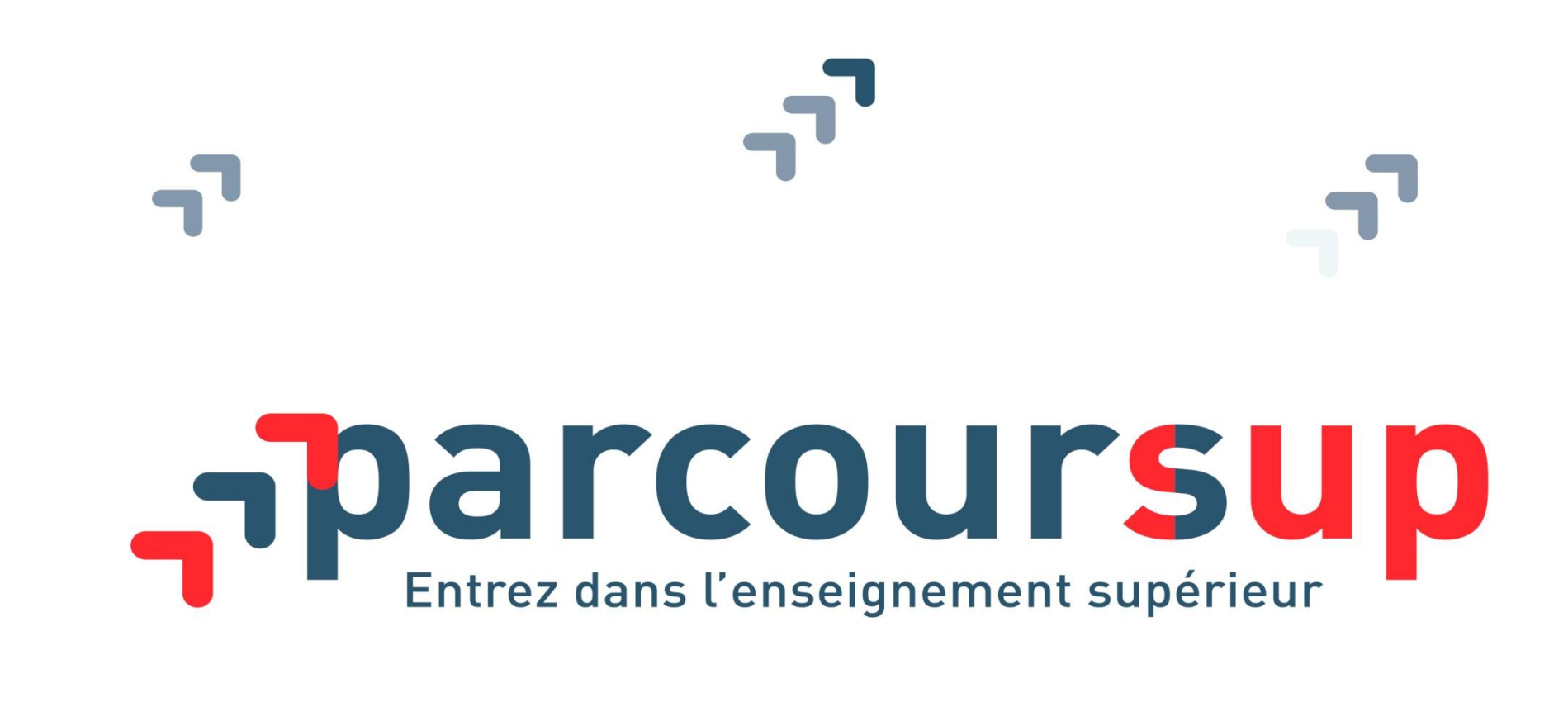

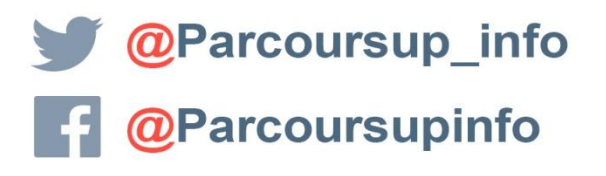

**MINISTÈRE MINISTÈRE** DE L'ÉDUCATION DE L'ENSEIGNEMENT SUPÉRIEUR **NATIONALE ET DE LA RECHERCHE DE LA JEUNESSI** 

parcoursup.fr

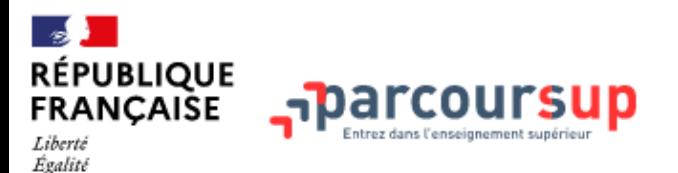

Fraternité

C'est quoi ? Calendrier 2024 Rechercher une formation

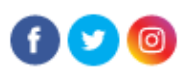

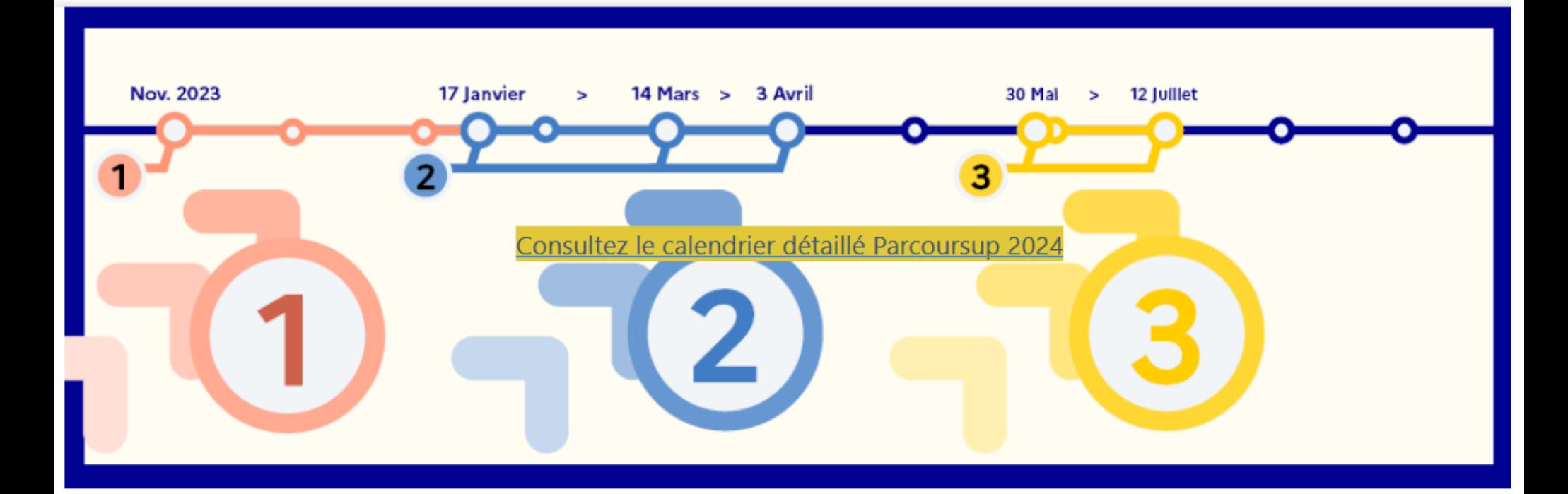

Retrouvez les informations utiles pour élaborer votre projet d'orientation

lycee-avenirs.onisep.fr

des infos et des conseils pour construire son projet d'orientation

Le moteur de recherche des formations 2023 en savoir plus sur les formations qui vous intéressent

Les services numériques d'aide à l'orientation

## **Rechercher des formations sur Parcoursup**

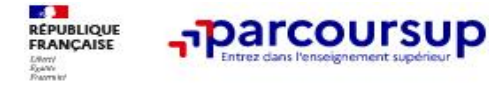

C'est quoi **FAQ ⊠** Contact © Créer mon compte A Me connecter

Rechercher une formation

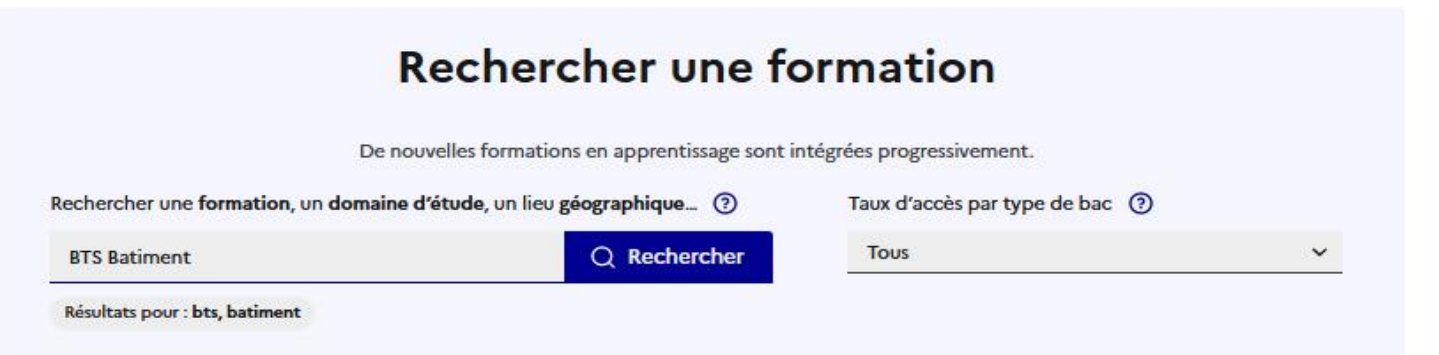

1092 formations consultables dans cette zone géographique.

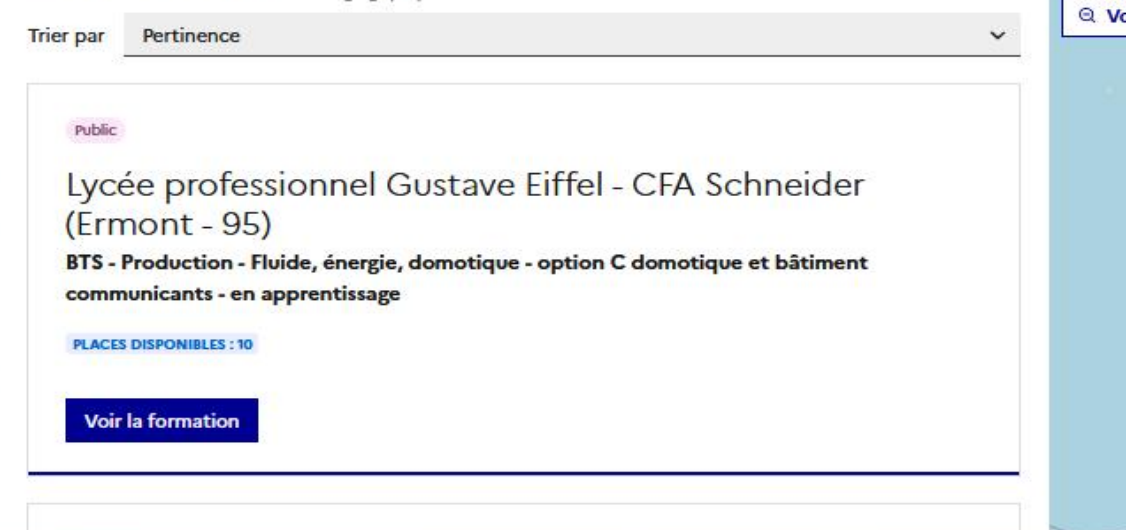

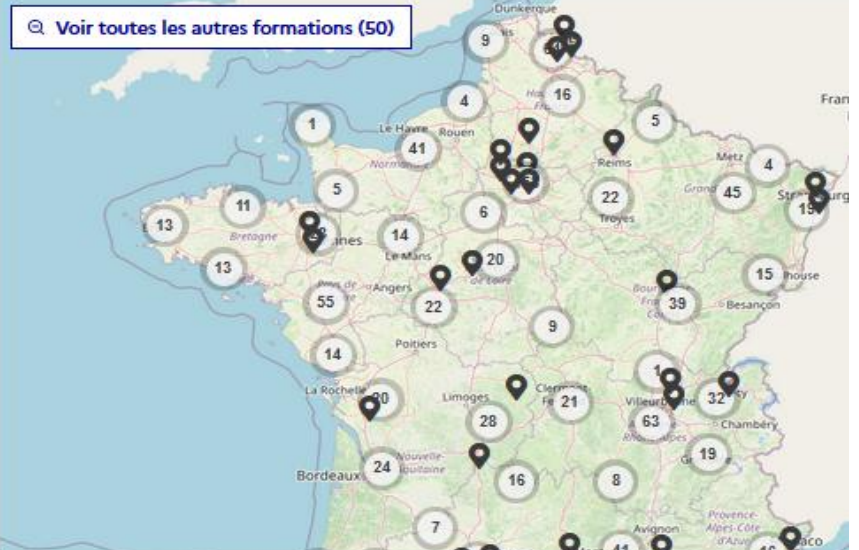

# **L'apprentissage**

## **Possibilité de réaliser certaines formations en alternance**

- Alternance entre le centre de formation et l'entreprise
- Contrat de travail rémunéré (selon l'âge et l'année du contrat).
- $\Rightarrow$  Prendre contact avec le CFA ou organisme et rechercher un employeur.

# **Les aides**

- Le CROUS gère :
	- Les bourses sur critères sociaux
	- Les logements en résidence universitaire

Constituer un dossier social étudiant en mars sur le site [www.messervices.etudiant.gouv.fr](http://www.messervices.etudiant.gouv.fr/)

- Aides au logement (APL et ALS) auprès de la CAF
- D'autres aides existent : aides régionales, aides en situation de précarité, aide au mérite, prêt étudiant à taux zéro…

#### **Pour tous renseignements :** [www.etudiant.gouv.fr](http://www.etudiant.gouv.fr/) ou contacter l'assistante sociale du lycée (Mme Peigné)

# **Vous recherchez un emploi ?**

### **Rédigez CV et lettre de motivation :**

Votre CV doit être dactylographié, court (1 page au maximum), propre, clair et précis

□ Pensez à valoriser les stages que vous avez effectués.

#### **Organisez vos recherches :**

.

□ Contactez les entreprises où vous avez fait vos stages

Consultez les sites relatifs à l'emploi dans le bâtiment :

-**[www.batiactuemploi.com](http://www.batiactuemploi.com/)** -**[http://emploi-btp.lemoniteur.fr](http://emploi-btp.lemoniteur.fr/)** -**[www.carriere-btp.com](http://www.carriere-btp.com/)** -**[www.job-btp.fr](http://www.job-btp.fr/)**

□ Contactez les agences d'Intérim

□ Faites vous aider par

**la mission locale** (7 rue Arago, Auch)

**les CIO** (Centre d'information et d'orientation) **Auch et Condom**

### **Contactez POLE EMPLOI :** www.pole-emploi.fr

# **Pour continuer à s'informer…**

► La psychologue de l'Éducation nationale (PSY EN) ► Le CIO Auch ou CIO Condom ► Vos professeurs

 Le site « Onisep services » via l'ENT, rubrique Orientation Le site PARCOURSUP Le site meformerenregion.fr

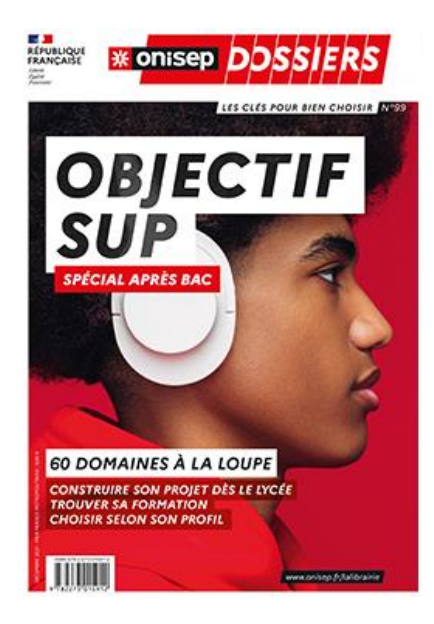

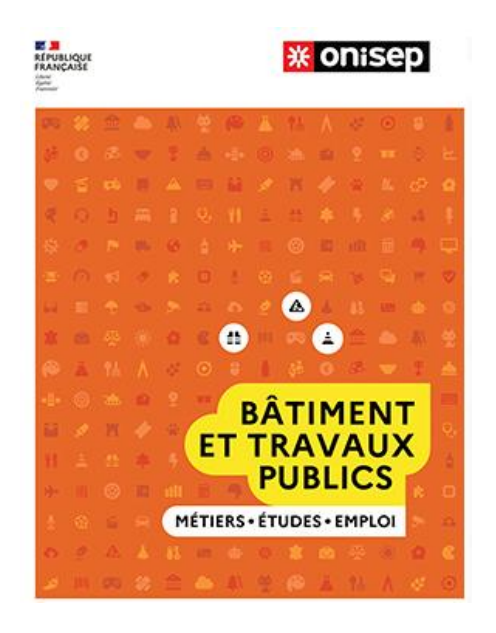